# Package 'BridgeDbR'

May 1, 2024

Type Package

Title Code for using BridgeDb identifier mapping framework from within R

Version 2.15.0

Date 2023-09-12

Author Christ Leemans <christleemans@gmail.com>, Egon Willighagen <egon.willighagen@gmail.com>, Denise Slenter, Anwesha Bohler <anweshabohler@gmail.com>, Lars Eijssen

<l.eijssen@maastrichtuniversity.nl>, Tooba Abbassi-Daloii

Maintainer Egon Willighagen <egon.willighagen@gmail.com>

**Depends** R  $(>= 3.3.0)$ , rJava

Imports curl

VignetteBuilder knitr

Suggests BiocStyle, knitr, rmarkdown, testthat

Description Use BridgeDb functions and load identifier mapping databases in R. It uses GitHub, Zenodo, and Figshare if you use this package to download identifier mappings files.

biocViews Software, Annotation, Metabolomics, Cheminformatics

License AGPL-3

LazyLoad yes

URL <https://github.com/bridgedb/BridgeDbR>

BugReports <https://github.com/bridgedb/BridgeDbR/issues>

git\_url https://git.bioconductor.org/packages/BridgeDbR

git\_branch devel

git\_last\_commit cad74c2

git\_last\_commit\_date 2024-04-30

Repository Bioconductor 3.20

Date/Publication 2024-05-01

# <span id="page-1-0"></span>**Contents**

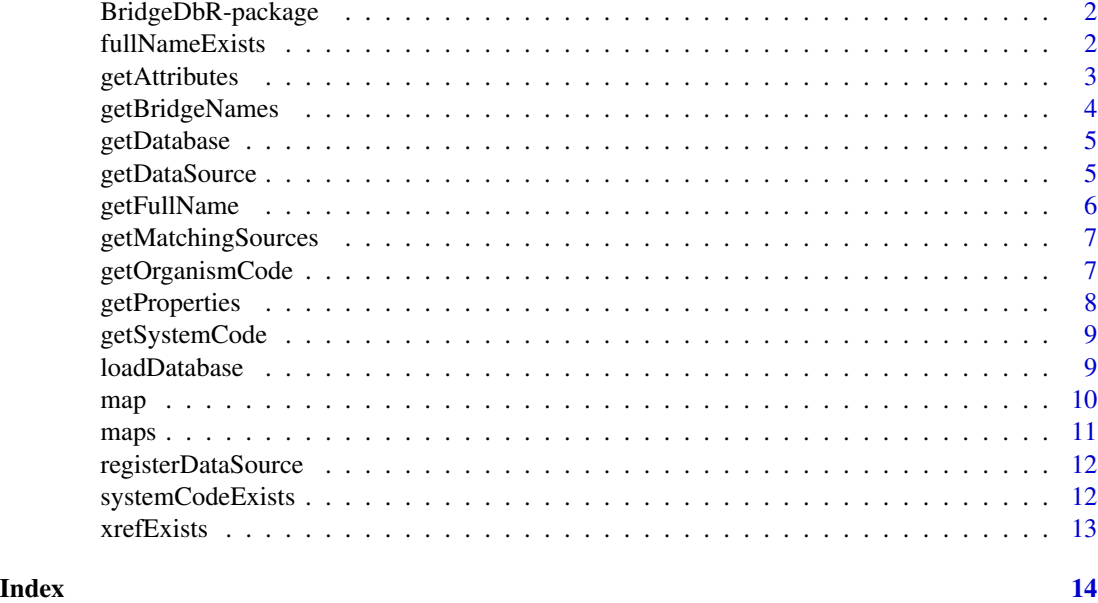

BridgeDbR-package *BridgeDbR Package.*

# Description

R package for using BridgeDb directly from R.

# Author(s)

Christ Leemans Anwesha Bohler Denise Slenter Lars Eijssen Tooba Abbassi-Daloii Maintainer: Egon Willighagen <egon.willighagen@gmail.com>

fullNameExists *Determines if the full name corresponds to any known data source.*

# Description

Data sources are defined by a title and a short system code. This method determines if a data source is known with the given full name.

# Usage

fullNameExists(name)

# <span id="page-2-0"></span>getAttributes 3

#### Arguments

name full name of the data source

# Value

exists boolean that indicates if a data is known with the given name

#### Author(s)

Egon Willighagen

#### Examples

exists <- fullNameExists("HMDB")

getAttributes *Returns the attributes of the given identifier.*

# Description

Returns the attributes of the given identifier.

# Usage

```
getAttributes(mapper, source, identifier)
```
# Arguments

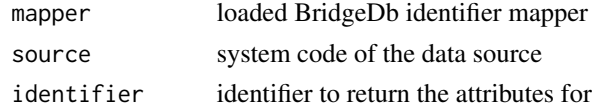

# Value

mappings a vector of attributes

# Author(s)

Egon Willighagen

# Examples

```
## Not run:
location <- getDatabase("Homo sapiens")
mapper <- loadDatabase(location)
getAttributes(mapper, "L", "672")
```
## End(Not run)

<span id="page-3-0"></span>getBridgeNames *Method to list the BridgeDb identifier mapping file names as available from the download site.*

#### Description

This method returns a list of file names of BridgeDb identifier mapping files as they are available from the mapping file download site. The optional code parameter can be used to restrict the list to a specific organism.

Occassionally, the ID mapping file download website changes the pattern of the file names. In that case, you can provide an alternative filename pattern to recognize files on the download site.

This method uses data from https://bridgedb.github.io/data/gene\_database/.

#### Usage

getBridgeNames(code, website, pattern)

#### Arguments

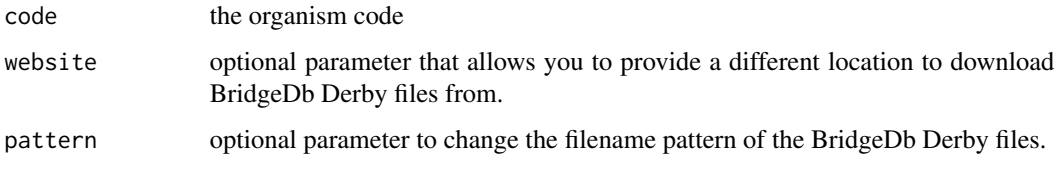

# Value

list the list of available BridgeDb mapping files

# Author(s)

Egon Willighagen Christ Leemans

#### Examples

```
files <- getBridgeNames("Hs")
## Not run:
prereleases <- getBridgeNames(
   website="http://bridgedb.org/data/gene_database/pre-release/",
   pattern="metabolites_\d*.bridge"
)
```
## End(Not run)

<span id="page-4-0"></span>

# Description

Downloads a identifier mapping database for the given organism. The optional location parameter can be used to indicate where the file should be stored. If not give, it will save it in a temporary folder.

This method extracts links from https://bridgedb.github.io/data/gene\_database/ to identifier mapping databases hosted on Zenodo and Figshare, two public data archives.

#### Usage

getDatabase(organism,location,website)

#### Arguments

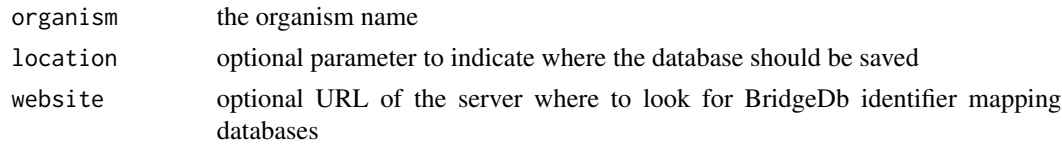

#### Value

location the location where the database was saved

#### Author(s)

Egon Willighagen Christ Leemans

### Examples

```
## Not run: location <- getDatabase("Bacillus subtilis")
## Not run: location <- getDatabase("Homo sapiens")
```
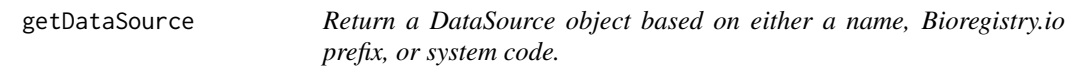

### Description

Return a DataSource object based on either a name, Bioregistry.io prefix, or system code.

#### Usage

getDataSource(name,code,prefix)

### <span id="page-5-0"></span>Arguments

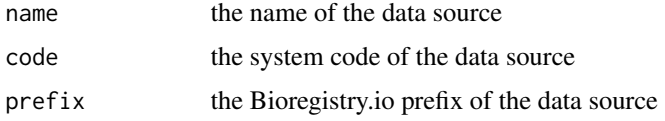

# Value

dataSource a DataSource Java object

# Author(s)

Egon Willighagen

# Examples

dataSource <- getDataSource(code="Ce")

getFullName *Return the name of a particular data source.*

#### Description

Data sources are defined by a title and a short system code. This method converts a system code into a full name.

# Usage

getFullName(syscode)

#### Arguments

syscode the system code of the data source

# Value

systemCode the full name of the data source

# Author(s)

Egon Willighagen Christ Leemans

# Examples

name <- getFullName("Ce")

<span id="page-6-0"></span>getMatchingSources *Return a list of data sources of which the identifier pattern matches the identifier given.*

#### Description

This method runs through all data sources it knows about, and looks for sources of which the identifier pattern matches the given identifier.

#### Usage

getMatchingSources(identifier)

#### Arguments

identifier identifier to test

### Value

list list of matching data sources

#### Author(s)

Egon Willighagen Christ Leemans

#### Examples

list <- getMatchingSources("555")

getOrganismCode *Return the code of a particular organism.*

#### Description

This method converts a organism latin name into a code.

#### Usage

getOrganismCode(name)

# Arguments

name latin name of an organism

#### Value

systemCode the code of the organism

# <span id="page-7-0"></span>Author(s)

Egon Willighagen Christ Leemans

# Examples

systemCode <- getOrganismCode("Mus musculus")

getProperties *BridgeDb database properties.*

# Description

Gets the properties of an BridgeDb ID mapping database.

# Usage

```
getProperties(mapper)
```
# Arguments

mapper loaded BridgeDb identifier mapper

# Value

properties a data frame with the properties

#### Author(s)

Egon Willighagen

# Examples

```
## Not run:
location <- getDatabase("Bacillus subtilis")
mapper <- loadDatabase(location)
getProperties(mapper)
```
## End(Not run)

<span id="page-8-0"></span>

# Description

Data sources are defined by a title and a short system code. This method converts a name into a system code.

# Usage

getSystemCode(name)

# Arguments

name name of the data source

# Value

systemCode the system code of the data source

#### Author(s)

Egon Willighagen Christ Leemans

#### Examples

```
systemCode <- getSystemCode("ChEBI")
```
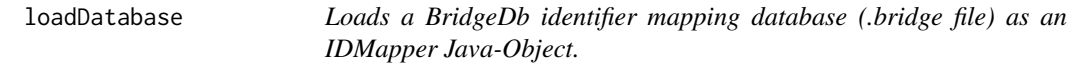

# Description

Loads a BridgeDb identifier mapping database (.bridge file) as an IDMapper Java-Object.

# Usage

```
loadDatabase(location)
```
# Arguments

location location on the hard disk of the BridgeDb file

# <span id="page-9-0"></span>Details

The return Java-Object is a Java class implementing the BridgeDb IDMapper interface. It is the required mapper class that is used as input for other methods that need an IDMapper.

# Value

mapper an IDMapper object

# Author(s)

Egon Willighagen

# Examples

```
## Not run:
location <- getDatabase("Bacillus subtilis")
mapper <- loadDatabase(location)
```
## End(Not run)

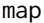

Converts one identifier into other identifiers for the given target data *source.*

# Description

Converts one identifier into other identifiers for the given target data source.

# Usage

```
map(mapper, source, identifier, target, compactIdentifier)
```
# Arguments

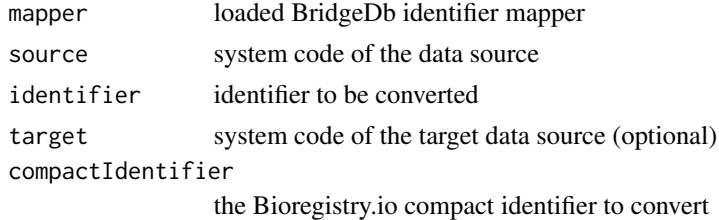

### Value

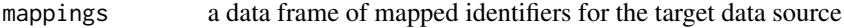

# Author(s)

Egon Willighagen

#### <span id="page-10-0"></span>maps the contract of the contract of the contract of the contract of the contract of the contract of the contract of the contract of the contract of the contract of the contract of the contract of the contract of the contr

# Examples

```
## Not run:
location <- getDatabase("Bacillus subtilis")
mapper <- loadDatabase(location)
map(mapper, "En", "BSn5_00025", "S")
map(mapper, "En", "BSn5_00025")
location <- getDatabase("Homo sapiens")
mapper <- loadDatabase(location)
map(mapper, "En", "ENSG00000139618")
map(mapper, compactIdentifier="uniprot:P51587")
```
## End(Not run)

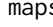

maps *Converts multiple identifiers into other identifiers for the given target data source.*

### Description

Converts one identifier into other identifiers for the given target data source.

# Usage

maps(mapper, identifiers, target)

# Arguments

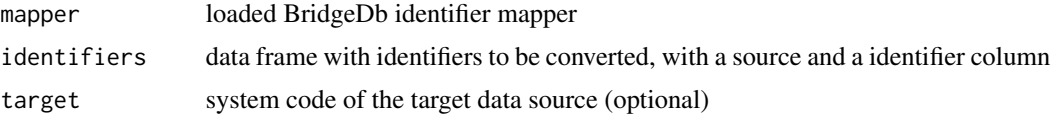

### Value

mappings a data frame of mapped identifiers for the target data source

#### Author(s)

Egon Willighagen

# Examples

```
## Not run:
location <- getDatabase("Bacillus subtilis")
mapper <- loadDatabase(location)
input = data frame(source= c("L"),
  identifier= c("885041")
)
```

```
maps(mapper,input)
```

```
## End(Not run)
```
registerDataSource *Registers a new DataSource based on the given name or system code.*

#### Description

Return a DataSource of the newly registered data source, based on either a name or system code.

#### Usage

registerDataSource(code,name)

### Arguments

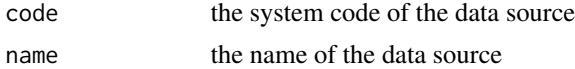

# Value

dataSource a DataSource Java object

#### Author(s)

Egon Willighagen

#### Examples

newDataSource <- registerDataSource(code="Cks", name="KNApSAcK")

systemCodeExists *Determines if the system code corresponds to any known data source.*

# Description

Data sources are defined by a title and a short system code. This method determines if a data source is known with the given system code.

#### Usage

```
systemCodeExists(code)
```
#### Arguments

code system code of the data source

#### <span id="page-12-0"></span>xrefExists 13

# Value

exists boolean that indicates if a data is known with the given system code

#### Author(s)

Egon Willighagen

#### Examples

exists <- systemCodeExists("Ce")

xrefExists *Checks if the given identifier exists*

# Description

Checks if the given identifier exists in the given mapping file

# Usage

xrefExists(mapper, source, identifier, compactIdentifier)

# Arguments

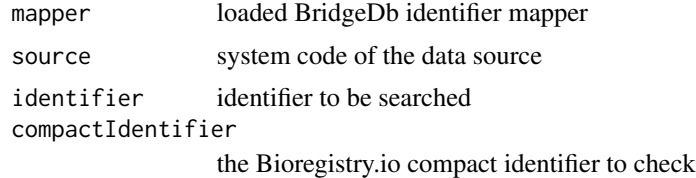

#### Value

boolean true, if the given identifier is found in the mapping database

# Author(s)

Egon Willighagen

# Examples

```
## Not run:
location <- getDatabase("Bacillus subtilis")
mapper <- loadDatabase(location)
xrefExists(mapper, "L", "885041")
xrefExists(mapper, compactIdentifier="ncbigene:885041")
## End(Not run)
```
# <span id="page-13-0"></span>Index

∗ BridgeDB BridgeDbR-package, [2](#page-1-0) ∗ WikiPathways BridgeDbR-package, [2](#page-1-0) ∗ identifier mapping BridgeDbR-package, [2](#page-1-0) ∗ package BridgeDbR-package, [2](#page-1-0) BridgeDbR *(*BridgeDbR-package*)*, [2](#page-1-0) BridgeDbR-package, [2](#page-1-0) fullNameExists, [2](#page-1-0) getAttributes, [3](#page-2-0) getBridgeNames, [4](#page-3-0) getDatabase, [5](#page-4-0) getDataSource, [5](#page-4-0) getFullName, [6](#page-5-0) getMatchingSources, [7](#page-6-0) getOrganismCode, [7](#page-6-0) getProperties, [8](#page-7-0) getSystemCode, [9](#page-8-0) loadDatabase, [9](#page-8-0) map, [10](#page-9-0) maps, [11](#page-10-0) registerDataSource, [12](#page-11-0) systemCodeExists, [12](#page-11-0) xrefExists, [13](#page-12-0)